Informatik I 13. Python: Programme

### Jan-Georg Smaus

Albert-Ludwigs-Universität Freiburg

23. Dezember 2010

Jan-Georg Smaus (Universität Freiburg) **[Informatik I](#page-30-0)** 23. Dezember 2010 1/30

<span id="page-0-0"></span>

Informatik I 23. Dezember 2010 — 13. Python: Programme

# 13.1 [Zuweisungen](#page-1-0)

# 13.2 [Funktionen](#page-14-0)

<span id="page-1-0"></span>Jan-Georg Smaus (Universität Freiburg) **[Informatik I](#page-0-0)** 23. Dezember 2010 2 / 30

# 13.1 [Zuweisungen](#page-1-0)

- [REPL/Interpreter](#page-4-0)
- **[Im Programm](#page-6-0)**
- Überschreiben eines alten Wertes
- **[Vergleich](#page-11-0)**
- [Wieder REPL/Interpreter](#page-12-0)

## Wert eines Ausdrucks an eine Variable binden

Wir hangeln uns weiter an der Scheme-Präsentation entlang.

Es hieß dort: Eine Definition ist . . . :  $(define \langle variable \rangle \langle expression \rangle)$ 

- ► Erster Operand: Name einer Variablen.
- ▶ Zweiter Operand: ein Ausdruck.
- ► Diese Bindung bindet den Namen der Variable an den Wert des Ausdrucks.

## Definitionen in Scheme

```
> (define spam (* 111 111))
> spam
```

```
12321
```

```
> (define egg (* spam spam))
```

```
> egg
151807041
```
# Nun in Python

```
Python-Interpreter
>>> spam = 111 * 111
>>> spam
12321
>>> egg = spam * spam
>>> egg
151807041
```
Man nennt dies in der imperativen Programierung nicht Definition, sondern Zuweisung (assignment). Sie verwendet das Symbol  $=$  (das somit nicht symmetrisch ist!).

## Definitionen in einem Scheme-Programm

Wir wiederholen den Scheme-Python-Vergleich, doch diesmal in einem richtigen Programm:

assignment.rkt

```
(define spam (* 111 111))
spam
(define egg (* spam spam))
egg
```
Ablauf des Programms produziert Ausgabe:

<span id="page-6-0"></span>12321 151807041

### Python-Programme

hello.py

# "Richtige" Programme stelle ich in diesem Stil # dar, nicht als Dialog mit dem Python-Interpreter. #

# "Richtige" Programme sind komplizierter und # muessen daher auch mal kommentiert werden. Also # sollte ich sagen, wie man in Python kommentiert: #

# Alles, was in einer Zeile auf ein Schweinegatter # (#) folgt, ist ein Kommentar.

print("Hello, world") # Dies ist das beruehmte # "hello world"-Programm.

```
Das Python-Programm für das Beispiel
```

```
assignment.py
```

```
spam = 111 * 111print(spam)
egg = spam * spamprint(egg)
```
Das Programm produziert die Ausgabe

```
12321
151807041
```
## Nochmal zu Scheme

Betrachte nun folgendes Programm: assignment.rkt

```
(define spam (* 111 111))
spam
(define egg (* spam spam))
egg
(define spam (* egg egg))
spam
```
Was ist die Ausgabe?

<span id="page-9-0"></span>spam: Für diesen Namen gibt es schon eine Definition.

Jan-Georg Smaus (Universität Freiburg) 11 11 [Informatik I](#page-0-0) 23. Dezember 2010 9 / 30

```
Und nun wieder Python
```

```
assignment.py
```

```
spam = 111 * 111print(spam)
egg = spam * spamprint(egg)
span = egg * egg
print(spam)
```
Was ist die Ausgabe?

```
12321
151807041
23045377697175681
```
# Variablen

Vergleich funktionale vs. imperative Programmierung

- $\blacktriangleright$  In funktionalen Programmen kann man eine Variable an den Wert eines Ausdrucks binden, aber die Variable behält diesen Wert dann "für immer" (lokale Variablen mittels 1et sind hierzu kein Widerspruch).
- ► In imperativen Programmen wird einer Variablen ein Wert zugewiesen. Dieser Wert kann jederzeit durch eine neue Zuweisung überschrieben werden.
- ► Man sagt: in der imperativen Programmierung gibt es veränderlichen Zustand oder auch destruktive Updates.
- $\blacktriangleright$  Imperative Programme sind vielleicht intuitiver, aber funktionale Programme lassen sich leichter als korrekt beweisen.
- <span id="page-11-0"></span>▶ Auch wenn dieser Unterschied nur für die Paradigmen in Reinform gilt, so ist er doch fundamental!

# In Scheme

Warum habe ich hier jetzt Programme (im Unterschied zu REPL/Interpreter) eingeführt? In REPL/Interpreter lässt sich der Unterschied nicht demonstrieren:

```
> (define spam (* 111 111))
> spam
12321
> (define egg (* spam spam))
> egg
151807041
> (define spam (* egg egg))
> spam
23045377697175681
```
In der REPL in Scheme ist Überschreiben von Definitionen möglich.

Jan-Georg Smaus (Universität Freiburg) 12 / 10 [Informatik I](#page-0-0) 23. Dezember 2010 12 / 30

<span id="page-12-0"></span>

### Michael Sperber schreibt:

Es ist erstaunlich schwierig, eine REPL in allen Aspekten intuitiv, flexibel und konsistent zu gestalten. (Nach ein paar Jahren Scheme-Standardisierung würde ich sagen nahezu unmöglich.)

Die Grundidee der REPL ist, daß das Programm inkrementell erweitert und geändert wird — entsprechend sind auch Umdefinitionen möglich.

# 13.2 [Funktionen](#page-14-0)

- **[Vorgehensweise](#page-15-0)**
- **[Ein Beispiel](#page-18-0)**
- Ausführung imperativer Programme
- $\blacksquare$  [return](#page-22-0)
- <span id="page-14-0"></span>■ Einrückung

### Interpreter vs. Programm

<span id="page-15-0"></span>Man kann Funktionen (Prozeduren) im Interpreter schreiben, aber für diese Vorlesung ist es zweckmäßiger, sie in ein richtiges Programm zu schreiben.

# Programm aufrufen

Direkt aus der Shell

Man kann ein Programm, sagen wir spam.py, in der Shell starten: Shell

### # python3 spam.py

Das Programm wird dann ausgeführt und produziert eine Ausgabe oder auch nicht.

# Programm aufrufen

Über den Interpreter

Man kann aber auch in der Shell den Interpreter starten:

Shell # python3 Python 3.1.2 (r312:79147, Apr 15 2010, 12:35:07)  $[GCC 4.4.3]$  on linux2 Type "help", "copyright", "credits" or "license" for more information.

und dann das Programm importieren:

Python-Interpreter

>>> from spam import \*

Dies erlaubt uns, wie in der Scheme-REPL, Ausdrücke auswerten zu lassen, die die Funktionen des Programms verwenden. So werden wir es machen.

Jan-Georg Smaus (Universität Freiburg) **[Informatik I](#page-0-0)** 23. Dezember 2010 17 / 30

# Quadrat einer Zahl berechnen

In Scheme:

square.rkt

```
(define square
  (lambda (x)
    (* x x))(square 3)
```
In Python: square.py

```
def square(x):
    return x*x
print(square(3))
```
<span id="page-18-0"></span>Die ersten zwei Zeilen sind die Definition einer Funktion, die das Quadrat Jan-Georg Smaus (Universität Freiburg) I. duitte Zunformatik I 23. Dezember 2010 18 / 30. Dezember 2010 18 / 30

## Quadrat einer Zahl berechnen

```
square.py
```

```
def square(x):
    return x*x
print(square(3))
```

```
Python-Interpreter
>>> from square import *
9
>>> square(10)
100
```
Wir sehen: Der Import führt das Programm aus, was die Ausgabe 9 produziert. Dann kann man im Interpreter weitere Ausdrücke auswerten.

# Ausführung imperativer Programme

Bei imperativen Programmen ist der Zustand veränderlich. Die Programmzeilen sind Befehle, die nacheinander ausgeführt werden. Folgende alternative Definition verdeutlicht dies:

square2.py

```
def square(x):
    res = x*xreturn res
print(square(3))
```
### Noch eine Alternative

```
square3.py
```

```
def square(x):
    x = x \cdot xreturn x
print(square(3))
```

```
Was passiert hier?
```

```
Python-Interpreter
```

```
>>> from square3 import *
9
```

```
Es funktioniert ohne Problem!
```
### return

In einer Funktionsdefinition in imperativen Sprachen muss man einer Funktion ausdrücklich befehlen, dass sie einen Wert zurückgeben soll: return.

square.py

```
def square(x):return x*x
print(square(3))
```
# Code hinter dem return square4.py

```
def square(x):
    print("egg")
    return x*x
    print("spam")
print(square(3))
```

```
Python-Interpreter
>>> from square4 import *
egg
9
>>> square(10)
egg
100
```
Jan-Georg Smaus (Universität Freiburg) 11 11 11 11 11 11 11 12 13. Dezember 2010 23 / 30

## Bemerkungen zu return

- ▶ Code, der hinter dem return steht, wird nicht ausgeführt (toter Code).
- ▶ Wird nicht explizit ein Wert zurückgegeben, ist das Resultat der spezielle Wert None.

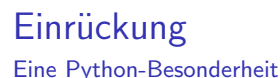

- $\blacktriangleright$  Irgendwie muss festgelegt werden, wo eine Funktionsdefinition zu Ende ist. Scheme verwendet hierfür Klammern, andere Sprachen Schlüsselwörter wie z.B. end.
- ▶ Python markiert die Blockstruktur eines Programs durch Einrücken.
- ▶ Die Regel ist ganz einfach: Alles, was zu der Funktion gehört, muss gegenüber der Funktionsdefinition eingerückt sein.

### Python:

<span id="page-25-0"></span>Programming the way Guido indented it

Jan-Georg Smaus (Universität Freiburg) 10 11 [Informatik I](#page-0-0) 23. Dezember 2010 25 / 30

# Nochmals square4

### square4.py

```
def square(x):
    print("egg")
    return x*x
    print("spam")
print(square(3))
```

```
Andere Einrückung
square5.py
```

```
def square(x):
    print("egg")
    return x * x
  print("spam")
print(square(3))
```
Python-Interpreter

```
>>> from square5 import *
Traceback (most recent call last):
  File "<stdin>", line 1, in <module>
  File "square5.py", line 4
    print("spam")
                  \hat{ }
```
IndentationError: unindent does not match any <sub>23. Dezember</sub> 2010 27 / 30<br>Jan-Georg Smaus (Universität Freiburg)

# Nochmal andere Einrückung square6.py

```
def square(x):
    print("egg")
    return x * x
print("spam")
print(square(3))
```
### Python-Interpreter

```
>>> from square6 import *
spam
egg
9
>>> square(10)
egg
Informatik I 23. Dezember 2010 28 / 30
```
Der Editor emacs

Eine Nebenbemerkung: im Python-Mode des Editors emacs springt beim Tippen des Programms

square4.py

```
def square(x):
    print("egg")
    return x*x
    print("spam")
print(square(3))
```
der Cursor nach der return-Zeile auf Einrückungsebene 0. D.h., der Editor merkt, dass nach dem return die Funktionsdefinition zu Ende sein sollte.

Jan-Georg Smaus (Universität Freiburg) 10 11 [Informatik I](#page-0-0) 23. Dezember 2010 29 / 30

# Zusammenfassung

- $\blacktriangleright$  Eine Variable an einen Wert zu binden, bezeichnet man in der imperativen Programierung als Zuweisung. Zuweisungen können später durch eine neue Zuweisung überschrieben werden. Bei imperativen Programmen spielt Zeit eine große Rolle.
- $\triangleright$  Die Python-Syntax zum Schreiben von Funktionen unterscheidet sich stark von der von Scheme.
- $\blacktriangleright$  Ein nackter Ausdruck, insbesondere ein Funktionsaufruf, im Programm produziert nicht automatisch eine Ausgabe.
- ▶ Man muss Funktionen ausdrücklich befehlen, einen Wert zurückzugeben (sonst: None).
- <span id="page-30-0"></span>▶ Die Blockstruktur wird in Python durch Einrückung gekennzeichnet.